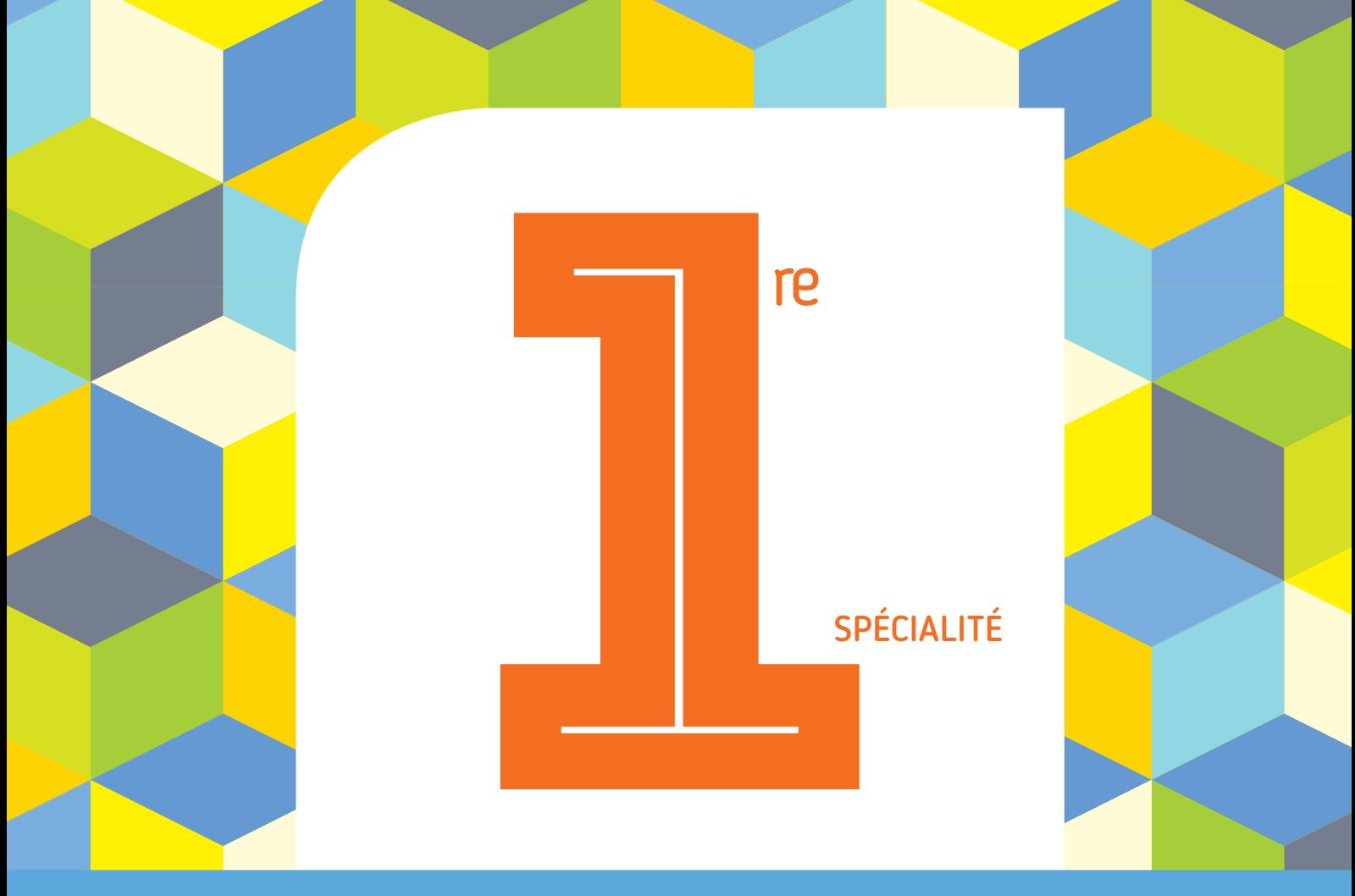

### PROGRAMME 2019 COLLECTION BARBAZO

# **CAHIER d'ALGO**

### Algorithmique et programmation en Python

Éric Barbazo

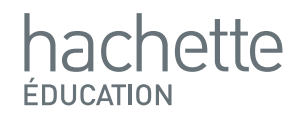

## **Le tracteur**

**Correction**

**1. Ecrivons la fonction Python dans un éditeur et utilisons la :**

**On écrit dans l'éditeur le programme de la fonction et dans la console l'instruction :**

>>> paiements()  $(9, 29.39028960238238)$ 

**2. Expliquons la valeur de l'entier** *n* **renvoyé par la fonction :**

L'entier *n* compte le nombre de boucles effectuées dans la **boucle** *while***.** 

Tant que la somme  $S < 2600$ , la boucle continue.

Donc ici, **il a fallu faire 9 tours** de boucle pour que la variable dépasse la valeur 2600 et que la boucle s'arrête.

L'entier *n* correspond ici au nombre de versements effectués **par le client pour que tous les versements couvrent la somme totale à payer de 2600 €.**

#### **Freemaths : Tous droits réservés**

### **3. Expliquons le rôle de la variable :**

**Lorsque la boucle s'arrête, la somme totale de tous les versements n'est en général pas exactement égale à 2600.** 

Donc ici, lorsque la fonction s'arrête, le client a trop payé.

En effet, le client a payé la somme égale à la somme des termes de la suite  $\left(u_n\right)$  soit :

 $u_0 + u_1 + \cdots + u_9 = 2629.39 \in$ 

Cette somme dépasse 2600 donc la boucle s'arrête.

**La variable** *rendu* **est la différence entre la somme totale des 9 versements et la valeur du tracteur.** 

C'est ce qui doit être rendu au client :

 $2629, 39 - 2600 = 29, 39$ 

Ici, le magasin **doit environ 29,40 € au client** après son dernier versement.